## **Teemu Vuorela**

[Näytä yksityiskohtaisemmat tiedot ja henkilökohtaiset ennätykset](http://www.tempusopen.fi/index.php?r=swimmer/view&id=7721)

Laji: 100m Rintauinti (25) Henkilökohtainen ennätys: 00:59.27 FINA-pisteet: 825 Päivämäärä: 2017-09-16 Kilpailu: Syysuinnit 2017 - Tour de Swim

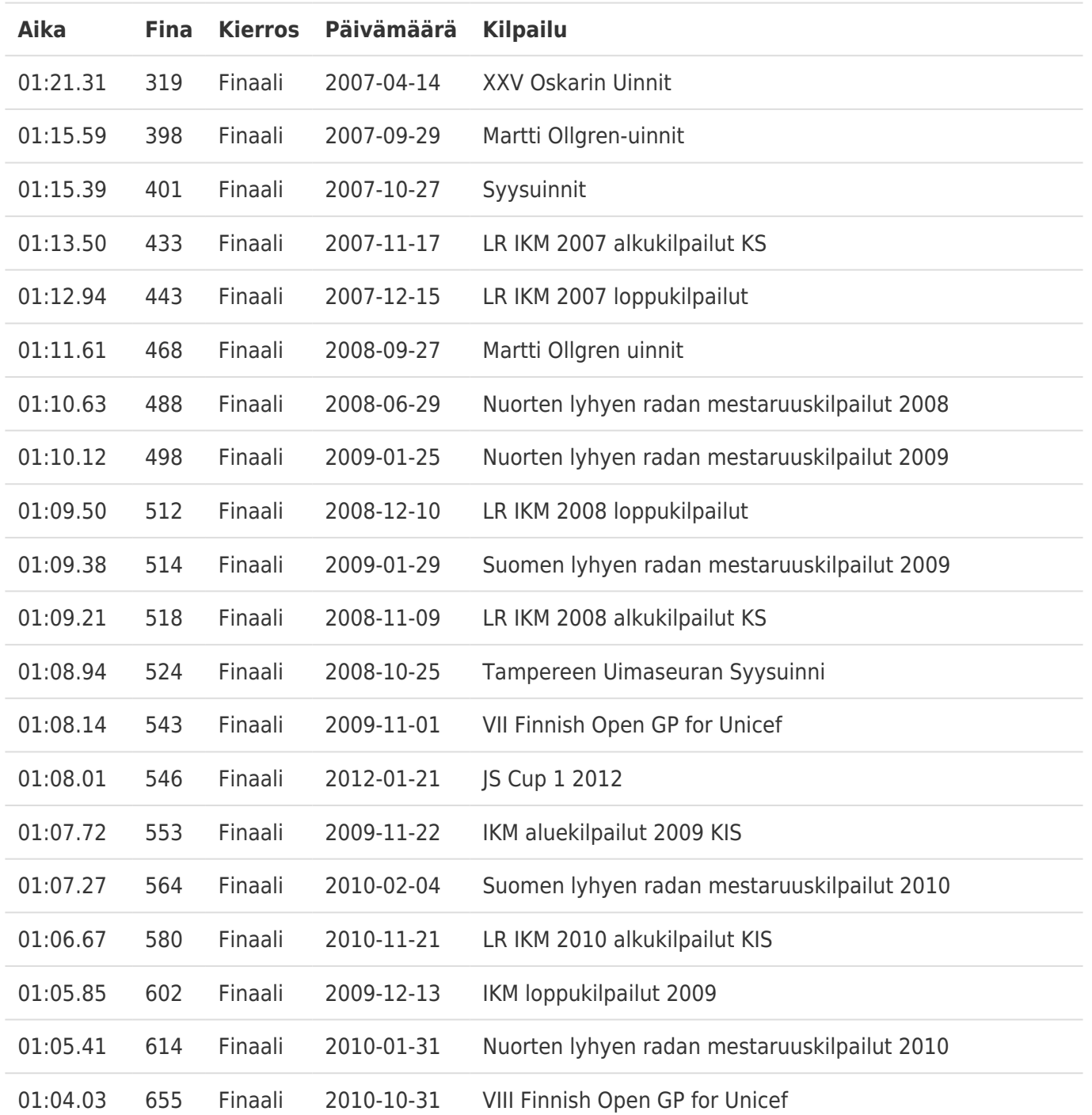